## **User File Field Definitions**

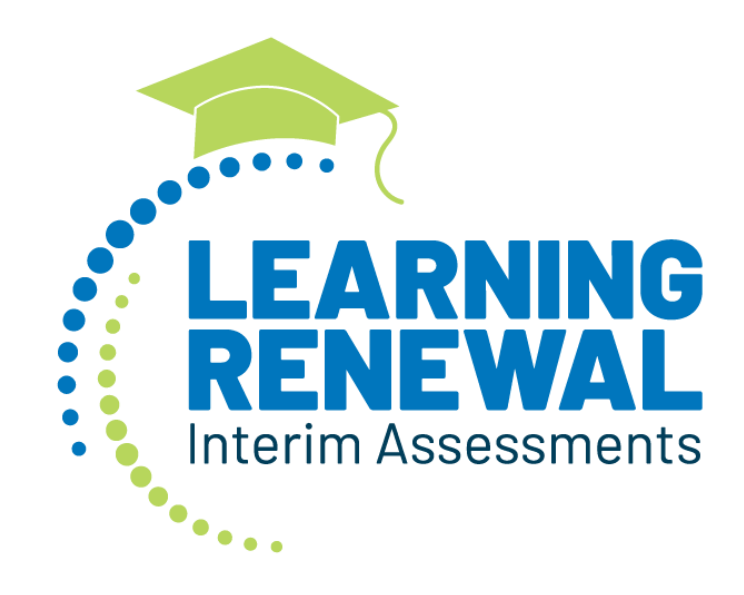

**Version 1.0**

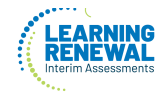

If assistance is needed, contact the Customer Support Center at

**1-833-213-3879**

## **Document Revisions**

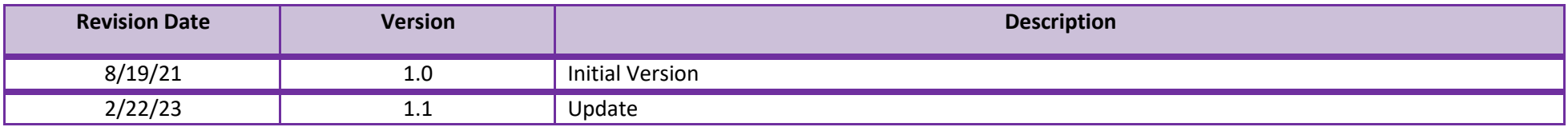

Copyright 2019, Pearson

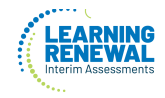

The purpose of this document is to provide field details of the PearsonAccess<sup>next</sup> User File. Review the User Role Matrix for additional information on managing user accounts in PearsonAccess<sup>next</sup>

## **Checklist prior to File Import**

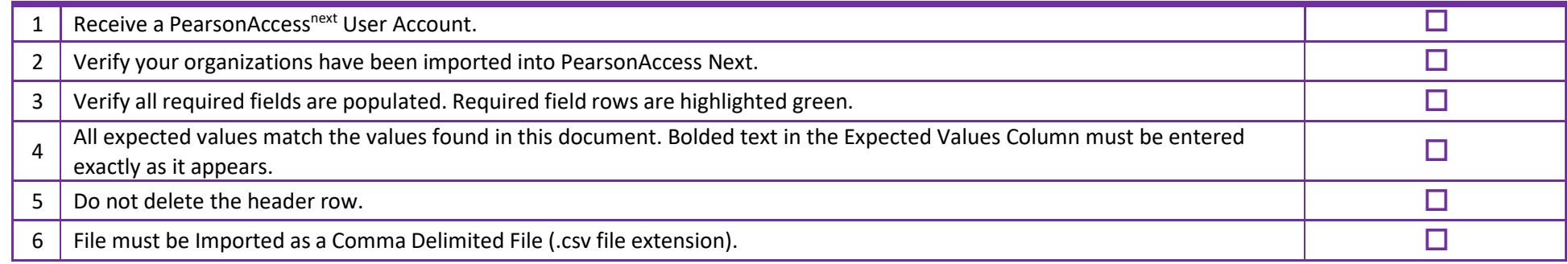

## **Helpful Hints:**

If you use Microsoft Excel, it is recommended that you save a source file as an Excel Spreadsheet to keep formatting (leading zeros). Prior to each import attempt, save data file as an Excel spreadsheet. Then save again as a .csv file. If you encounter an error, make the updates in the source Excel spreadsheet and save, then save again as a .csv file. Repeat as necessary.

A file may contain records that processed correctly and records that contained errors. The records that processed correctly were added to the system. Only records that contained errors need to be processed again.

If attempting to create a record and the Username provided already exists in the system, the record will error.

If attempting to update a record and the Username provided does NOT already exist in the system, the record will error.

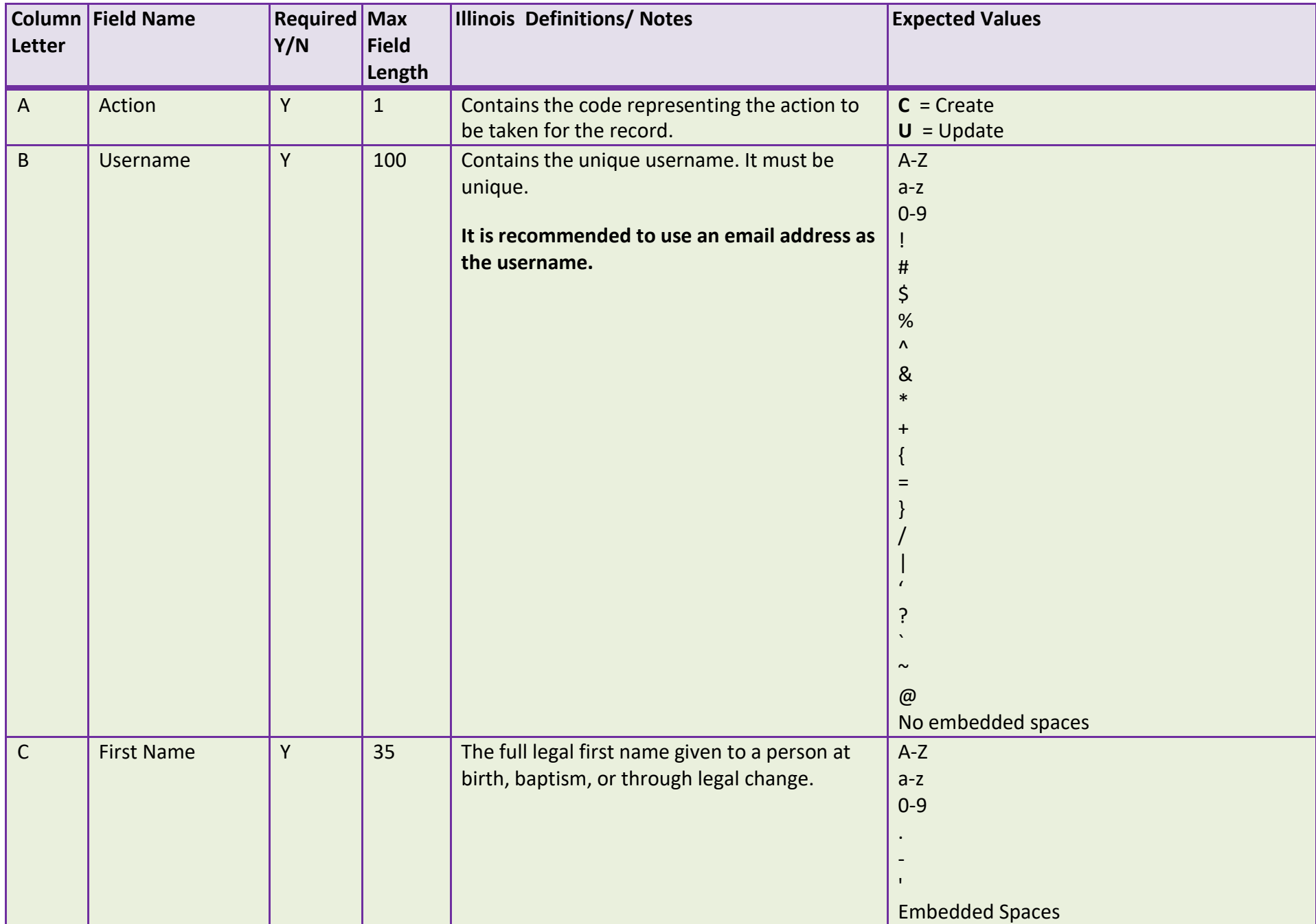

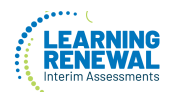

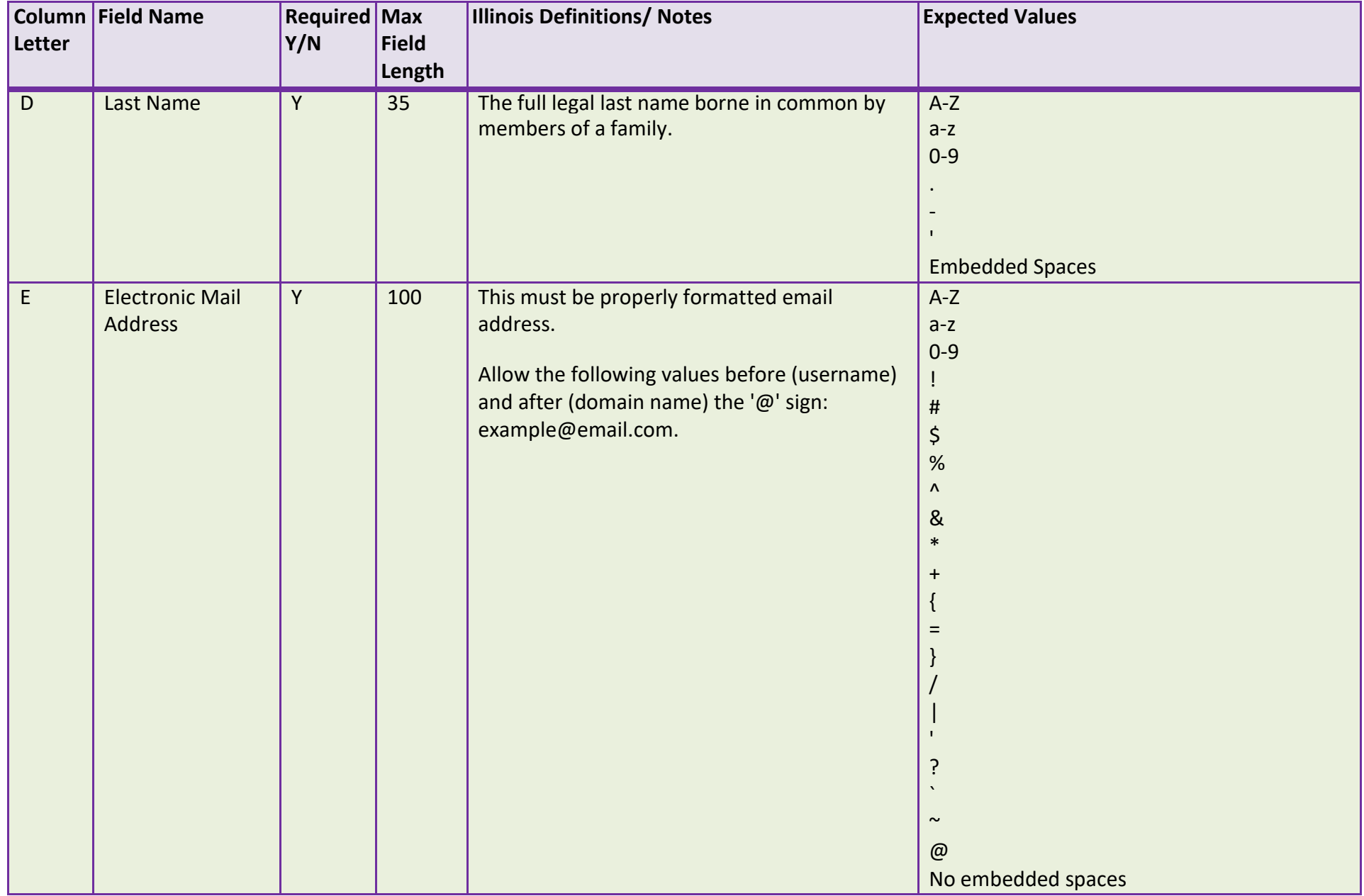

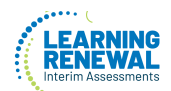

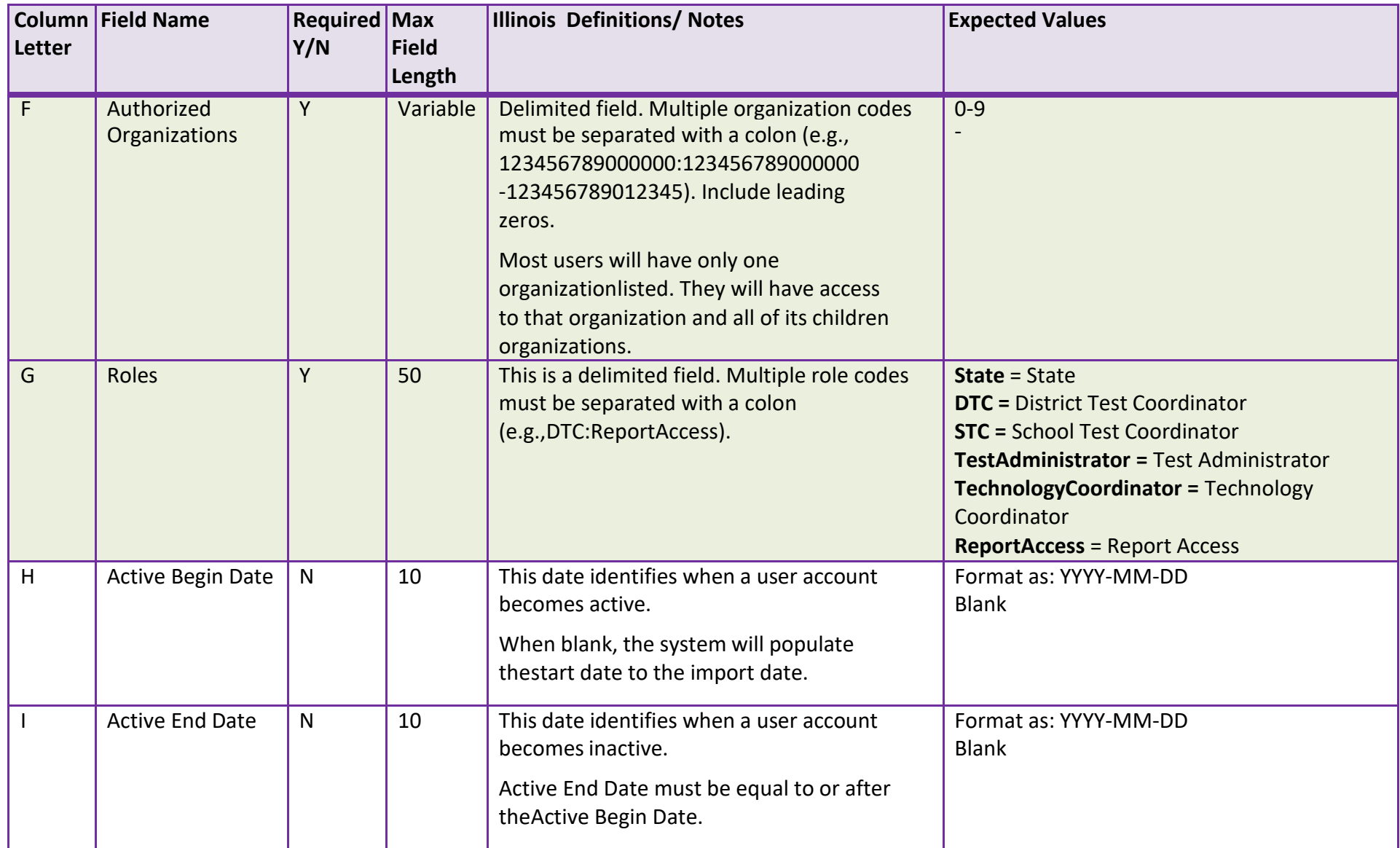

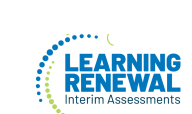

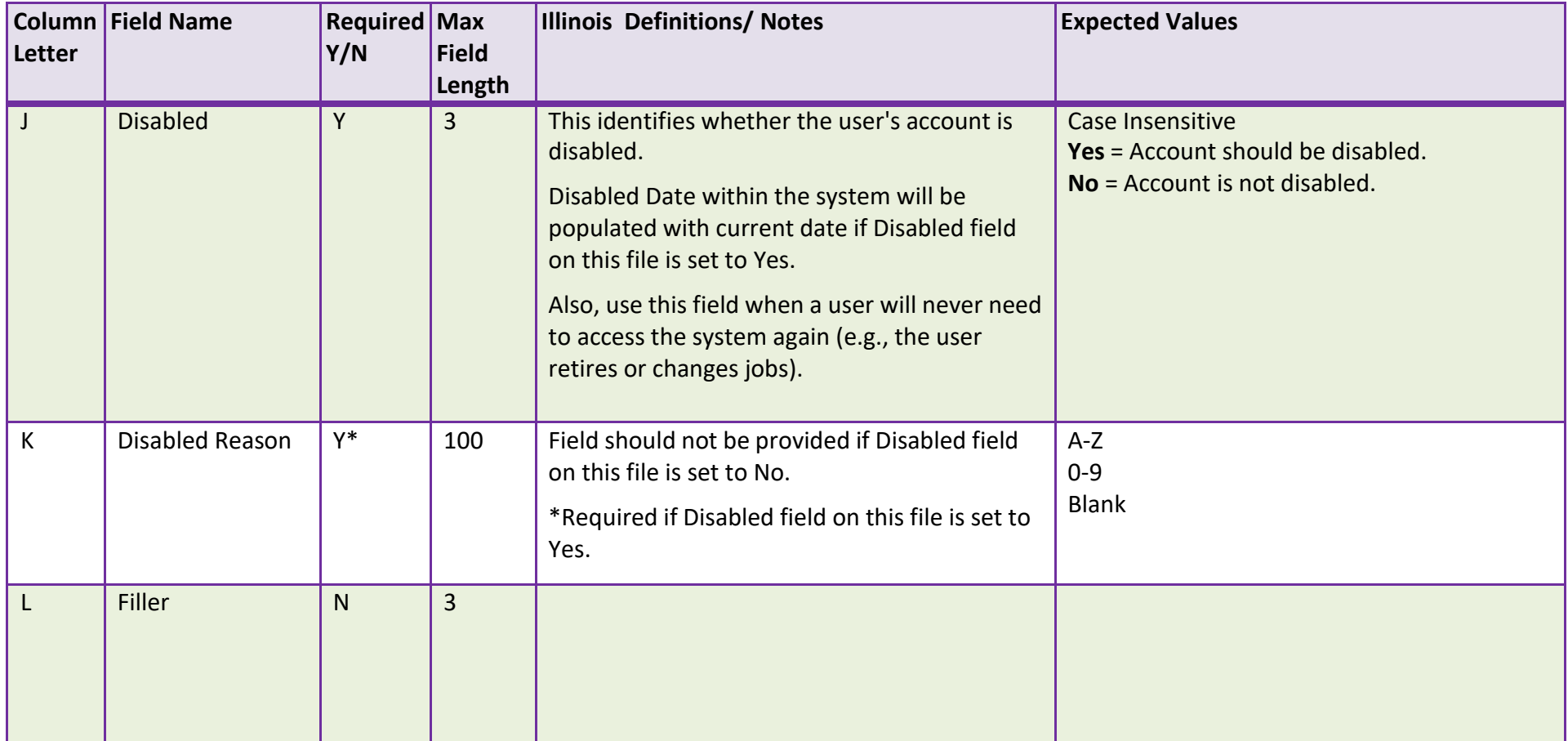